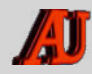

# ASSOCIATION des ANCIENS d'UNISYS **2E** TRIMESTRE 2024 LE BULLETIN

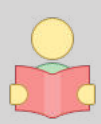

Une publication trimestrielle de l'Association des Anciens d'Unisys 2e trimestre 2024 *#32402 (17e année)*

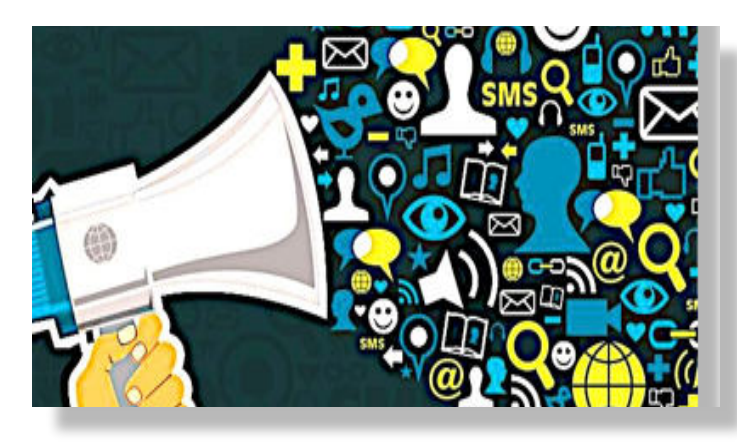

*Dans ce numéro : Que faire à la retraite ? - La vieillesse, c'est chiant - Réguler l'espace numérique - Origin'Info, un nouveau logo - Voulez-vous jouer avec moi ? Sur mon agenda - J'ai visité pour vous le centre Neurospin - Connaissez-vous Pharos ? - Nos adhérents sont des artistes : Michel Finck.* 

# **QUE FAIRE A LA RETRAITE ?**

**S** ouvent à l'approche de la retraite, et parfois pendant, certaines personnes redoutent l'ennui et le manque d'activité. C'est d'autant plus vrai pour les hyperactifs et ceux qui n'arrivent pas à concevoir la vie sans le travail. Pas de quoi s'inquiéter, être à la retraite, c'est justement pouvoir mettre son temps libre à profit, pour soi ou pour les autres. Cultiver ses passions, s'en créer de nouvelles, faire des rencontres, aider les autres, il y a plein de façons de s'occuper.

## **Devenez donc bénévole**

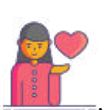

Si vous avez envie de continuer à vous sentir utile et ne savez pas quoi faire à la retraite, devenir bénévole ou rejoindre une association pourrait bien être la solution.

Association de proximité ou bien plus globale, nul de doute que votre aide pourrait bien être la

bienvenue quelque part. Il y a énormément d'associations en France, à vous de trouver la cause qui vous intéresse.

Vous voulez aider les plus démunis, prendre soin des animaux, ou autre ? Renseignez-vous pour connaître des associations qui recherchent des volontaires. Près d'1 bénévole sur 2 en France est retraité. Ça pourrait être vous. Et surtout, c'est un bon moyen de faire des rencontres, de maintenir un lien social et de mettre du sens dans son quotidien. C'est déjà le cas avec l'association des Anciens d'Unisys.

## **C'est le moment de voyager**

En France ou dans le vaste monde, il y a tant d'endroits et de cultures à découvrir. Parfois, lorsque l'on travaille, il peut être difficile de prévoir de longues vacances à l'autre bout du monde. Il y a forcément un ou plusieurs pays dont vous rêvez, alors profitez-en.

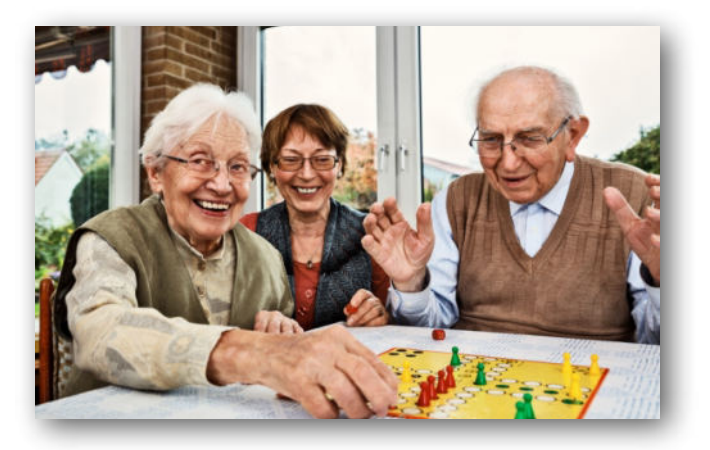

Voyager est une belle façon de s'enrichir et de continuer à s'émerveiller. Sortir du cadre habituel remet les choses en perspectives. On sort du train-train quotidien, on s'ouvre aux autres et on est encore plus heureux d'être chez soi en revenant. Vous n'êtes pas obligé d'aller loin. En France ou dans les pays limitrophes, il y a tant à voir.

### **Renouez avec d'anciennes connaissances**

Au cours des années, on perd parfois de vue des personnes qui comptaient pour nous, généralement par manque de temps. Pourquoi ne pas reprendre contact, maintenant que vous êtes libre ? C'est également le moment de resserrer les liens avec votre famille. Plus le temps avance, plus certaines relations se révèlent essentielles à notre bien-être. Cela peut également être le cas de votre relation de couple. Profitez de ce temps libre pour vous retrouver et trouver que faire à la retraite ensemble.

### **Continuez d'apprendre**

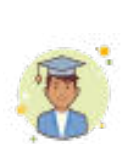

« Que faire à la retraite ? » est une question qui revient souvent. Avez-vous pensé à retourner sur les bancs de l'école ? Il est possible de le faire tout en restant chez vous.

Il existe pleins de *MOOCS* (formation en ligne sur des sujets précis) et de formations à distance

pour vous instruire sans quitter votre logement. C'est un bon moyen de s'occuper et de continuer à se stimuler intellectuellement. Renforcez votre culture générale ou approfondissez un sujet qui vous passionne.

Consultez **[my-mooc.com](http://my-mooc.com)** et recherchez le sujet qui vous intéresse. Il y a des formations plus ou moins longues et pour tous les types de bourses. Il y a aussi plein de disciplines et de formations ouvertes aux seniors. Plus d'une quarantaine d'universités françaises proposent cours et conférences. Dans la même veine, vous pouvez essayer d'apprendre une nouvelle langue pour le plaisir ou pour préparer un voyage. Vous pouvez apprendre et pratiquer avec des applications ou des professeurs à distance, ou bien, avec un professeur à domicile.

#### **Donnez des cours**

➡

À l'inverse, si vous avez une passion ou une compétence recherchée, vous pourriez donner des cours. Vous avez sûrement beaucoup à apprendre à des plus jeunes que vous. Postez une annonce dans votre quartier ou en ligne, et faites fonctionner le bouche-à-oreille.

### **Travaillez ou rendez service**

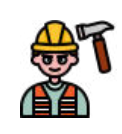

Si vous aimez vous occuper des autres ou tout simplement vous rendre utile, et cherchez quelque chose à faire à la retraite, proposez vos services. Garde d'animaux, garde d'enfants, homesitting, bricolage ou autre…

Il y a plein de services recherchés par les particuliers.

Inscrivez-vous sur des sites tel que **[seniorsavotreservice.com](http://seniorsavotreservice.com)**, où vous pourrez trouver des missions. Si c'est la garde d'animaux qui vous tente, il existe de nombreuses associations qui mettent en contact particuliers et personnes à la retraite. Cela leur permet de voyager en France en gardant des animaux. Vous êtes logé gratuitement pendant l'absence des propriétaires, découvrez de nouvelles régions et faites de nouvelles connaissances.

### **Trouvez-vous un hobby**

Vous pensez ne pas savoir que faire à la retraite ? Pourtant, vous avez bien des centres d'intérêt, des activités qui vous manquent. Vous aimez la sculpture, la poterie, le dessin, la couture, le jardinage, le théâtre, ou même un sport particulier ? Les possibilités sont infinies.

Peut-être avez-vous dû arrêter une activité de loisirs par manque de temps. C'est le moment idéal pour la reprendre. Si vous avez toujours manqué de temps libre pour vous lancer dans ce type de projets, cela pourrait être le moment de vous y mettre. Ce type d'activité aide à rester actif, et certaines vous permettent de créer une collection d'objets faites de vos propres mains. Si c'est la peinture, la poterie ou la céramique votre dada, cela fera de beaux cadeaux à offrir. Vous inscrire à des ateliers vous fera rencontrer du monde.

#### **Et finalement …**

Il y a encore plein d'autres choses que vous pouvez faire en entrant à la retraite. La retraite est loin d'être le début de la fin, c'est le meilleur moment pour profiter de la vie et raviver son quotidien.

Il est important de continuer de rêver, de se connecter aux autres et de communiquer pour donner un sens à sa vie. Il faut créer du lien social et vivre dans l'instant présent. Enfin, ne cherchez pas l'impossible ou à renier qui vous êtes du tout au tout. Donner un vrai sens à sa vie passe par de petites étapes qu'il faut suivre sans être trop radical ou sévère avec vousmême.

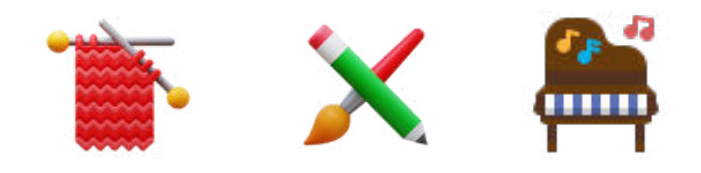

# **LA VIEILLESSE ? C'EST CHIANT**

**C** e n'est pas très rigolo d'avoir 75 ans… Mais c'est encore pire si vous en avez plus ! Difficile de dire ou de faire quelque chose sans risquer de se faire rabrouer.

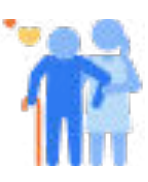

Ne dîtes jamais que vous vous sentez fatigué, on vous répondra : c'est normal à votre âge.

Ne dîtes pas davantage que vous vous sentez en forme, on ne vous croirait pas, on dirait que vous plastronnez, que vous bluffez, que vous vous vantez.

Si vous ne faites rien, on dira : il faut vous occuper, sinon vous allez vous encroûter ! Si vous envisagez d'entreprendre un travail qui vous plaît mais qui est un peu risqué, on dira : laissez donc, ce n'est plus de votre âge !

Remarque gentille qui part d'un bon fond, mais personne ne vous proposera de venir le faire à votre place. Ce n'est vraiment pas marrant, assurément, d'avoir 75 ans et plus.

A 75 ans, on doit tout supporter, sans rien dire : Les petitsenfants qui braillent et qui cassent tout : c'est la jeunesse qui vit! Les beuglantes et les transistors des adultes : c'est de leur âge, il faut bien qu'ils se défoulent ! N'insinuez pas que de votre temps on se défoulait aussi mais autrement ! on vous fusillerait du regard. Les idioties et les navets de la télé : il en faut pour tous les goûts ... (Les vôtres étant exclus, bien entendu, car vous êtes complètement dépassé). Ce n'est pas marrant, assurément, d'avoir 75 ans et plus.

Ne discutez jamais avec un automobiliste, même s'il vous fait la pire des entourloupettes. Il vous dira: à votre âge, on reste chez soi ou on va à pied. Si à un stop, vous tardez à démarrer, votre jeune voisin, assez pressé, vous lancera : « alors pépé, on fait la sieste » ? (Ce n'est pas méchant, mais c'est vexant). Ce n'est pas marrant, assurément, d'avoir 75 ans et plus.

Là où vous êtes encore reçu, on vous réserve le fauteuil le plus moelleux : « mettez-vous là, vous serez bien mieux», comme si à 75 ans, on ne pouvait plus poser son cul sur le siège de tout le monde. Si quelqu'un apprend vos 75 ans, il va se précipiter vers vous : « vous avez déjà 75 ans ? vous ne les paraissez pas, vous les portez bien » c'est flatteur mais qu'en sait - il ?

Si vous annoncez le décès d'un ami qui, comme vous, a 75 ans, on entendra : « c'est quand même un bel âge, il a bien vécu». Vous êtes prévenu, vous connaissez votre oraison funèbre. Avant de raconter une histoire, cherchez à vous rappeler si vous ne l'avez pas déjà racontée à plusieurs occasions. Sinon quelqu'un vous dira : « mais pépé, on la connaît cette histoire, tu nous l'avais déjà raconté et l'un se permettra même d'ajouter : pépé tu commences à radoter».

En société, qu'il y ait eu apéros ou pas, parlez le moins possible, fermez votre gueule, évitez toute discussion, ne cherchez pas à exprimer votre point de vue et encore moins à le défendre, car, bien entendu, c'est certain, vous n'êtes plus dans le coup, et vous n'y connaissez plus rien.

䡸

Ne dites pas non plus que vous rentrez dans votre 15ème année de retraite car il se trouvera toujours quelqu'un pour dire: "vous coûtez cher à l'Etat ».

Assurément, ce n'est pas marrant d'avoir 75 ans et plus …

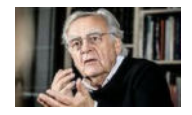

䡸

**Bernard Pivot** *« vive les seniors malgré tout »* 

# **RÉGULER L'ESPACE NUMÉRIQUE**

**L** a loi du 21 mai 2024 vise à sécuriser et réguler l'espace numérique. Elle a été publiée au Journal Officiel du 22 mai 2024.

Filtre anti-arnaque, blocage rapide des sites pornographiques accessibles aux mineurs, peine de bannissement des réseaux sociaux pour les « cyber-harceleurs »... Voici quelques-unes des mesures de loi dite *SREN* pour mieux réguler l'espace numérique et protéger les internautes, notamment les plus jeunes, ainsi que les entreprises, et bien entendu vous-même.

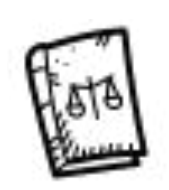

La loi s'inspire notamment des recommandations de trois rapports parlementaires sur l'industrie pornographique et sur la souveraineté numérique. Elle résulte également des règlements européens sur les services numériques (*DSA*) et sur les marchés numériques (*DMA*).

Elle a été modifié par le Parlement, qui a tenu compte, lors de la commission mixte paritaire, des deux avis circonstanciés adressés par la Commission européenne au gouvernement demandant que le texte soit mis en conformité avec le droit européen.

#### **Contrer les arnaques, la haine et la désinformation**

La loi prévoit la mise en place d'un filtre de cybersécurité antiarnaque à destination du grand public. Un message d'alerte avertira les personnes lorsqu'après avoir reçu un SMS ou un courriel frauduleux, elles s'apprêtent à se diriger vers un site malveillant. Ce message renverra vers un site officiel de l'État. Le dispositif, qui doit être précisé par décret, vise à protéger les citoyens contre les tentatives d'accès frauduleux à leurs coordonnées personnelles ou bancaires.

Le texte renforce, par ailleurs, les sanctions pour les personnes condamnées pour haine en ligne, cyber-harcèlement ou d'autres infractions graves (pédopornographie, proxénétisme...). Le juge pourra prononcer à leur encontre une peine complémentaire de suspension ou "peine de bannissement" des réseaux sociaux pour six mois (voire un an en cas de récidive). Le réseau social qui ne bloquerait pas le compte suspendu encourra une amende de 75 000 euros. À l'initiative des parlementaires, cette peine a été élargie à d'autres infractions (dérives sectaires, entraves à l'avortement, menaces contre les élus...) et pourra être prononcée comme alternative aux poursuites.

La publication en ligne d'hypertrucages ou "deepfake" (vidéos, images et autres contenus, notamment à caractère sexuel, à nuire générés par intelligence artificielle - IA) sera mieux réprimée.

Les collégiens devront être sensibilisés aux dérives liées aux contenus générés par l'IA. En début d'année scolaire, les parents seront informés des dangers d'une exposition précoce et non encadrée des enfants aux écrans et des risques liés à internet. Les étudiants devront être sensibilisés aux cyberviolences sexistes et sexuelles. Une réserve citoyenne du numérique, comme réserve thématique de la réserve civique, est instaurée.

Contre la désinformation de médias étrangers frappés par des sanctions européennes (tels que *Sputnik* ou *Russia Today* France), *l'Arcom* pourra enjoindre à de nouveaux opérateurs de stopper sous 72 heures la diffusion sur internet d'une chaîne de "propagande" étrangère. En cas d'inexécution, elle pourra ordonner le blocage du site concerné et infliger une amende pouvant aller jusqu'à 4% du chiffre d'affaires de l'opérateur ou 250 000 euros.

Le Conseil constitutionnel a censuré la création d'un délit d'outrage en ligne, réprimant la diffusion de contenus injurieux, discriminatoires ou harcelants, qui aurait été passible d'une amende forfaitaire délictuelle voire d'une peine de prison. Le Conseil a jugé que ces dispositions, introduites sur amendement du Sénat, portaient atteinte à l'exercice de la liberté d'expression et de communication d'une façon qui n'est pas "nécessaire, adaptée et proportionnée".

Le Conseil constitutionnel a également censuré, comme cavaliers législatifs, des articles introduits par des députés prévoyant que l'État se fixe l'objectif qu'en 2027 tous les Français puissent créer une identité numérique et qu'il permette à partir de cette identité, via une plateforme, l'accès des usagers à tous les services publics locaux et nationaux.

### **Le Cloud, les locations touristiques, les Jonum**

Pour réduire la dépendance des entreprises aux fournisseurs d'informatique en nuage ou cloud, marché aujourd'hui concentré dans les mains de trois géants numériques américains (*Amazon, Microsoft* et *Google*), la loi comporte plusieurs mesures : encadrement des frais de transfert de données et de migration, plafonnement à un an des crédits cloud (avoirs commerciaux), obligation pour les services cloud d'être interopérables... L'Autorité de régulation des communications électroniques, des postes et de la distribution de la presse *(Arcep)* sera chargée de cette réglementation.

Ces nouvelles mesures visent les fournisseurs de services cloud situés en France et hors Europe. Toutefois après désignation par arrêté, des prestataires basés dans un autre pays européen pourront aussi être concernés.

䡸

䡸

Sur initiative des parlementaires, de nouvelles dispositions concernent le stockage sur le cloud privé des données stratégiques et sensibles des administrations de l'État, de ses 400 opérateurs ou des groupements d'intérêt public, y compris le *Health Data Hub*, face aux risques que font peser les législations non-européennes.

Dans le but de mieux réguler les locations touristiques, un intermédiaire est créé entre les plateformes en ligne comme *Airbnb* et les communes. L'API meublés sera généralisée, afin de centraliser toutes les données nécessaires et faire respecter la réglementation limitant la location de résidences principales. Un système d'alerte est prévu. Un décret doit encore intervenir.

Alors que le gouvernement souhaitait légiférer par ordonnance sur les jeux numériques fondés sur les technologies émergentes du Web 3 ( jeux à objets numériques monétisables- Jonum), la loi, sur amendements des parlementaires, introduit un cadre expérimental pour trois ans. Les *Jonum*, qui sont un nouveau type de jeux en ligne, à la croisée entre les jeux d'argent et de hasard et les jeux vidéo, seront encadrés, en raison des risques qu'ils représentent (addiction, blanchiment d'argent...).

## **De nouveaux pouvoirs pour les autorités chargées du DSA et du DMA**

La loi adapte le droit français pour que puissent s'appliquer le règlement sur les services numériques (*Digital Services Act-DSA*) et le règlement sur les marchés numériques (*Digital Markets Act- DMA*). Ces deux textes européens imposent aux géants du numérique de nouvelles obligations.

Au titre du DSA, *l'Arcom* est désignée en tant que "coordinateur des services numériques" en France. La Direction générale de la concurrence, de la consommation et de la répression des fraudes (*DGCCRF)* devient l'autorité chargée de contrôler le respect des obligations des fournisseurs de places de marché (market places). La Commission nationale de l'informatique et des libertés (*CNIL*) sera compétente pour vérifier le respect par les plateformes des limitations posées en matière de profilage publicitaire (interdiction pour les mineurs ou à partir de données sensibles).

S'agissant du DMA, l'Autorité de la concurrence et le ministère de l'économie pourront investiguer, recevoir des renseignements et coopérer avec la Commission européenne sur les pratiques des contrôleurs d'accès, dans le cadre du "réseau européen de concurrence".

L'adaptation du droit français au *Data Governance Act* est traitée, avec de nouvelles compétences pour *l'Arcep* et la *CNIL*.

La loi instaure enfin un réseau national de coordination de la régulation des services numériques. Composé de l'ensemble des autorités administratives compétentes (*Arcom, CNIL, Arcep* ...) et des principaux services de l'État (*DGCCRF, Pharos*...), il sera chargé de partager des informations et de collaborer dans le champ des régulations du numérique.

*source : Journal Officiel* 

# **ORIGIN'INFO, UN NOUVEAU LOGO**

**U** n logo, pouvant être bleu ou noir, fera son apparition à<br> **U** partir de l'été 2024 sur l'emballage de certains produits partir de l'été 2024 sur l'emballage de certains produits transformés (pizzas surgelées, plats préparés, yaourts aromatisés aux fruits…). Il servira à indiquer, entre autres, l'origine des principales matières agricoles entrant dans la composition d'un produit. Ce nouveau dispositif ne sera pas obligatoire ; il reposera sur le volontariat des industriels et sera expérimental jusqu'en 2025.

Le logo *Origin'Info*, dont l'affichage sera déployé progressivement à partir de cet été sur des produits transformés, pourra être présenté sous 3 formats : un premier avec une liste des principales matières agricoles du produit et leur pays d'origine ; un deuxième où s'ajoute à la liste une indication du lieu où le produit a été transformé (lieu représenté par une petite usine) ; un troisième où la liste est cette fois complétée par un graphique en forme de camembert, représentant la part relative de chaque pays dans la composition du produit.

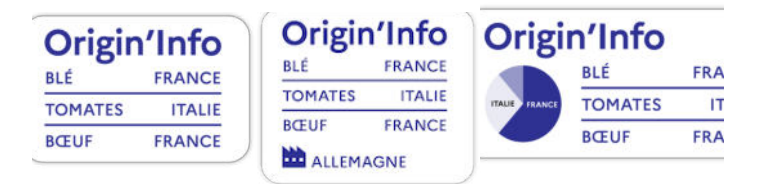

Dans le cadre d'*Origin'Info*, il faut avoir à l'esprit la distinction qui existe entre « ingrédients » et « matières premières agricoles ».

Les marques qui ont fait le choix d'adhérer au dispositif devront indiquer la provenance des matières premières agricoles des principaux ingrédients du produit.

Par exemple, pour un plat préparé de pâtes à la bolognaise : la farine est un ingrédient entrant dans la composition des pâtes ; le blé est la matière première agricole qui compose cette farine. Il sera donc indiqué sur l'étiquette *Origin'Inf*o la provenance du blé, ainsi que celle des tomates et du bœuf (les matières premières agricoles des autres principaux ingrédients des pâtes à la bolognaise).

Dans le cadre du dispositif *Origin'Info*, les marques ne pourront pas indiquer une origine supranationale (par exemple « Union européenne »), sauf si le nombre de pays d'origine est supérieur ou égal à 4. L'origine supranationale indiquée devra alors être une zone géographique identifiable, par exemple un continent.

Les marques pourront choisir de donner les informations de provenance des matières premières agricoles : directement sur l'emballage du produit, avec l'apposition du logo *Origin'Info* dans un des 3 formats ; sur l'étiquette électronique qui est mise en place devant le produit dans les rayons des magasins ; via un QR Code (présent sur l'emballage du produit) que vous devrez scanner avec votre téléphone portable ; sur le site de courses en ligne des enseignes mettant en vente le produit. *source : service-public.fr*

**I**

l y a toujours un emplacement disponible pour accueillir le texte d'un adhérent. Pourquoi pas votre texte, par exemple ?

**SOYEZ DONC CELUI QUI PARTICIPE !** 

# **VOULEZ-VOUS JOUER AVEC MOI ?**

*( Vous trouverez les solutions dans la lettre bimestrielle d'août 2024. Patience …)* 

- **1- Quel dicton très connu se cache dans cette phrase ?**  Quel pur antiride devient cher le mardi
- **2- Trouverez-vous les inconnues x et y propres à satisfaire cette équation ?**

 $1/2$  (6 x + 7 y) = 100

- **3- Quel est l'intrus parmi ces verbes, et pourquoi ?**  ficeler - appeler - celer - atteler - renouveler
- **4- Réparez cette addition trouée**

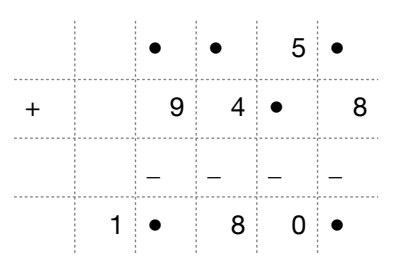

# **SUR MON AGENDA**

**É**

vènements à ne pas manquer

- dimanche 30 juin : élections législatives 1er tour
- dimanche 7 juillet : élections législatives 2eme tour
- 15 juin au 14 juillet : Euro de football
- du 29 juin au 21 juillet : Tour de France
- du 4 juillet au 2 septembre : vacances scolaires
- du 26 juillet au 11 aout : JEUX OLYMPIQUES
- du 28 août au 8 septembre : JEUX PARALYMPIQUES
- le 10 novembre : départ du Vendée Globe

# **J'AI VISITÉ POUR VOUS LE CENTRE « NEUROSPIN »**

**A** ncien du CEA, j'ai pu récemment visiter les installations de *NeuroSpin*.

Ouvert en 2007 au CEA Paris-Saclay, **NEUROSPIN** est un centre de neuro-imagerie cérébrale par résonance magnétique nucléaire (IRM) en champ intense (observation *in vivo* de l'activité électrique et des flux sanguins dans le cerveau), et un département de l'Institut des sciences du vivant *Frédéric Joliot*.

*Neurospi*n est une grande infrastructure de recherche visant à innover dans l'imagerie cérébrale. Elle intègre l'Institut d'Imagerie Biomédicale aux côtés de deux autres centres de recherche : le *Service Hospitalier Frédéric Joliot* du CEA présent à Orsay et *MIRCen* (thérapie génique) présent à Fontenay-aux-Roses.

Le projet de *Neurospin* est de « devenir le plus grand complexe au monde dédié à l'exploration du cerveau ». Les deux premières machines, installées par *Siemens*, produisent des champs magnétiques de 3 et 7 teslas. Des techniques de blindage actif sont utilisées pour isoler les machines. Parmi les cinq machines installées au total, l'une d'elle peut produire un champ magnétique de 11,7 teslas (5 mètres de longueur et 5 mètres de diamètre, aimant de 230 tonnes refroidi à -271° C).

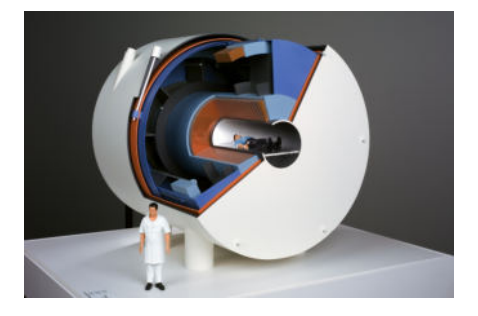

En 2017, NeuroSpin s'équipe du plus puissant aimant IRM du monde qui pèse 130 tonnes et produit un champ magnétique de 11,7 teslas. L'aimant permet donc de créer le scanner IRM le plus puissant du monde pour l'imagerie du cerveau humain. Les premières images sont présentées en 2024, et affichent un niveau de précision encore jamais atteint dans l'imagerie cérébrale.

䡸

Un des objectifs est de pouvoir observer, visuellement, les effets de certains traitements médicamentaux sur le cerveau.

Le centre accueille environ 150 personnes (chercheurs, ingénieurs, techniciens, étudiants, etc.) dont l'objectif commun est de poursuivre des recherches poussées sur le fonctionnement du cerveau. Il réunit en un même lieu géographique des physiciens maîtrisant ces grands instruments jusqu'aux neuroscientifiques de domaines cliniques pour développer les outils et les modèles qui permettront de mieux comprendre le fonctionnement du cerveau normal et pathologique avant ou après traitement.

Ce couplage fort entre la physique et la biologie et entre la recherche fondamentale et la recherche appliquée font de *NeuroSpin* un centre tout à fait original parmi les centres de recherche en imagerie dédiés aux neurosciences. Les retombées des recherches qui y sont menées sont attendues tant d'un point de vue scientifique, biomédicale qu'économique.

*source : moi-même et CEA* 

# **CONNAISSEZ-VOUS PHAROS ?**

**P HAROS** est une plateforme essentielle dans le paysage de la cybersécurité en France. En permettant aux citoyens de signaler rapidement et efficacement les contenus illicites, elle joue un rôle clé dans la protection des utilisateurs et la prévention de la cybercriminalité.

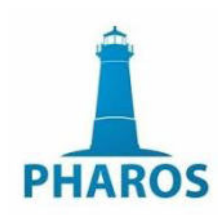

*Pharos*, acronyme de « **P**lateforme d'**H**armonisation, d'**A**nalyse, de **R**ecoupement et d'**O**rientation des **S**ignalements », est une initiative du gouvernement français lancée en 2009. Elle a été mise en place par la Direction Centrale de la Police Judiciaire pour permettre aux citoyens de signaler des contenus illicites sur Internet.La création de Pharos répondait à la nécessité de réquier Internet face à l'augmentation des infractions en liane.

#### **Comment fonctionne Pharos ?**

Pharos est une plateforme de signalement en ligne où les utilisateurs peuvent rapporter des contenus suspectés d'être illégaux. Une fois un signalement effectué, il est analysé par une équipe de policiers spécialisée dans la cybercriminalité. Ils vérifient la nature des contenus et, si nécessaire, prennent des mesures appropriées comme la suppression des contenus, le blocage du site web ou encore le lancement d'enquête judiciaire et d'arrestation dans les cas les plus graves.

*Pharos* permet de signaler divers types de contenus illicites :

- les contenus à caractère pédopornographique
- les incitations à la haine raciale, ethnique, religieuse
- l'apologie du terrorisme
- les fraudes et escroqueries
- les atteintes aux personnes

## **Comment faire un signalement en ligne sur** *Pharos* **?**

Les utilisateurs doivent se rendre sur le site officiel du ministère de l'Intérieur ou directement sur la plateforme *Pharos*. Le formulaire de signalement est accessible à tous et ne nécessite pas de créer un compte. Il est alors obligatoire de fournir une description détaillée du contenu illicite, l'URL ou les captures d'écran du contenu incriminé, et toute autre information pertinente qui pourrait aider à l'analyse.

## **Quels sont les impacts de** *Pharos* **sur la cybersécurité ?**

En facilitant le signalement et le traitement rapide des contenus illégaux, la plateforme contribue à protéger les citoyens. Les informations recueillies par *Pharos* sont également utilisées pour identifier des tendances criminelles et développer des stratégies de prévention plus efficaces. Par exemple, les signalements peuvent aider à démanteler des réseaux de pédopornographie ou à empêcher des attaques terroristes.

Malgré son efficacité, *Pharos* doit faire face à plusieurs défis :

- La quantité massive de signalements peut rendre le traitement de chaque cas difficile
- Il est crucial de garantir que les signalements et enquêtes respectent les droits à la vie privée et les libertés individuelles.

#### **Le paysage international**

*Pharos* collabore régulièrement avec des organismes internationaux et d'autres plateformes de signalement à travers le monde. Cette coopération permet le partage d'informations et de bonnes pratiques, renforçant ainsi l'efficacité globale de la lutte contre la cybercriminalité. Les enquêtes complexes impliquant plusieurs juridictions peuvent ainsi bénéficier de cette coordination internationale.

La plateforme *PHAROS* est accessible sur le site **[internet-signalement.gouv.fr](http://internet-signalement.gouv.fr)**

*source : Ministère de l'Intérieur* 

## **MICHEL FINCK**

**P** ousser les portes de l'atelier boutique de poteries<br>
« Raku » et de santons de **Michel Finck** à *Talmont-Saint-*« Raku » et de santons de **Michel Finck** à *Talmont-Saint-Hilaire*, c'est faire la rencontre d'un homme passionné et passionnant. Un virtuose de la poterie qui croque la vie à pleines dents et qui a fait de la petite station balnéaire Vendéenne son port d'attache il y a cinq ans, à l'âge de la retraite. « Un peu par hasard d'ailleurs.

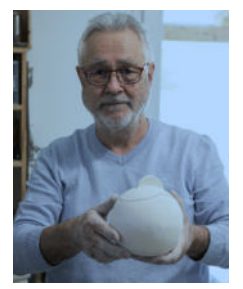

Au départ, je voulais prendre la gestion d'un camping avec une bande de copains, histoire de m'occuper un peu. Mais ça ne s'est pas fait. » Qu'importe, la commune lui plaît et il décide de s'y installer, « entre deux voyages. » Car l'homme est également un aventurier accompli, qui depuis 2017 fait le tour du monde à vélo. Le Cambodge, la Thaïlande, le Vietnam, le Japon, l'Argentine, le Chili, le Laos et prochainement la Patagonie, il aime se lancer des défis et découvrir d'autres cultures.

## **La beauté de l'imperfection**

C'est d'ailleurs lors d'un de ses voyages au Japon, que Michel Finck découvre le *Raku*, cet art japonais qui remonte à 1684. « À Bizen, plus précisément, la ville du feu, des sabres et de la poterie. Quel souvenir », se remémore le Talmondais. « Les Japonais maîtrisent la céramique à la perfection et au-delà de l'histoire j'ai été séduit par la philosophie du *Raku*. » Une esthétique résumée par la beauté de l'imperfection, de l'inachevé, de l'asymétrie, de l'irrégularité et de l'incomplet. « Le *Raku* est à la céramique, ce que le yoga est à la gymnastique », ajoute-t-il.

### **Ne rien s'interdire**

Sous le charme, le retraité décide à son retour de se lancer dans cette nouvelle aventure artistique. « Tranquillement dans mon coin.

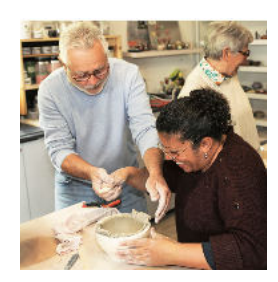

Je fais des essais pour aguerrir ma technique et maîtriser cet art exigeant. » Puis très vite il partage sa nouvelle passion. « Je fais quelques marchés, je rencontre des créateurs qui s'intéressent à mon travail et de fil en aiguille je décide de faire de la formation. » Car transmettre est une vocation.

Particuliers, scolaires, centres de loisirs... Michel Finck aime échanger et partager sa vision de

la vie. « Tout est possible, il ne faut rien s'interdire. Si quelqu'un

arrive à faire quelque chose, c'est que tout le monde peut y arriver. »

#### **Une vie d'aventures et de poterie**

Quand il ne sillonne pas les routes du monde avec son vélo, Michel Finck se ressource à Talmont- Saint-Hilaire dans son atelier de poterie. Celui qui a découvert le *Raku* lors d'un de ses périples au Japon, transmet désormais sa passion.

Pousser les portes de l'atelier boutique de poteries *Raku* et de santons de Michel Finck à Talmont-Saint-Hilaire, c'est faire la rencontre d'un homme passionné et passionnant.

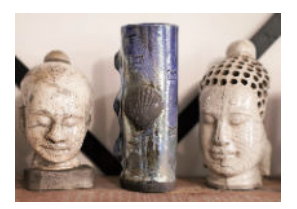

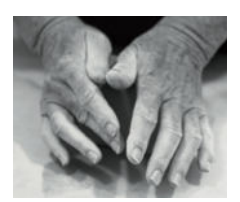

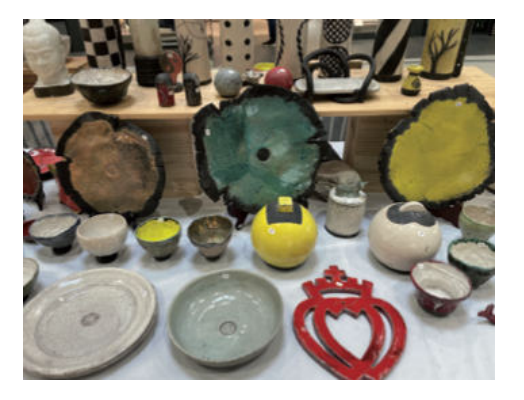

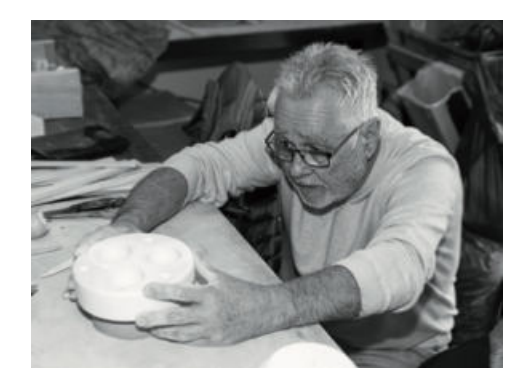

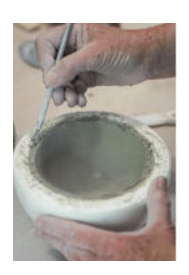

**Atelier-boutique** 1, rue du Centre La Cour des Arts 85440 Talmont-Saint-Hilaire Tél. 06 71 60 43 92 m.finck3@free.fr www.raku-vendee.com